# **LOVEFILMÉ®**

## *Manipulating XML with XML::Compile*

**Colin Bradford**

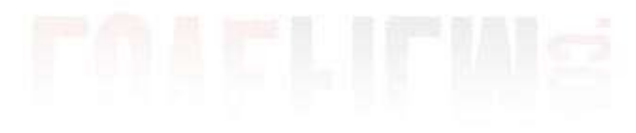

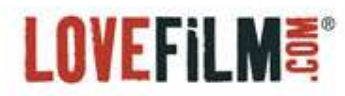

# *The problem*

## ■ XML interface to third party

- **Third party validates to a schema**
	- **Only a few elements are optional**
	- **Elements have to be in a particular order**
- **Different XML elements for different types of requests**
	- **Payment**
	- **Refund**
- **Different responses depending on what happened**
	- **Error XML**
	- **Response XML**

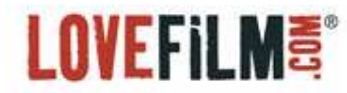

## *Sample XML request*

**<?xml version="1.0" encoding="UTF-8"?>**

**<Request>**

 **<Order>**

```
 <OrderID>001-01</OrderID>
      <CardNumber>4444333322221111</CardNumber>
      <Expiry>01/12</Expiry>
      <Amount>100</Amount>
 </Order>
```
**</Request>**

# **LOVEFILM<sup>3</sup>**

## *Solution: print statements*

```
print "<?xml version="1.0" encoding="UTF-8"?>\n";
print "<Request>\n";
print " <Order>\n";
print " <OrderID>".$order id."</OrderID>\n";
print " <CardNumber>".$card number."</CardNumber>\n";
print " <Expiry>".$card expiry."</Expiry>\n";
print " <Amount>".$amount."</Amount>\n";
print " </Order>\n";
print "</Request>\n";
```
# **Hard to work with**

- **Inflexible**
- **Doesn't quote XML entities**

# **LOVEFILM<sup>3</sup>**

# *Solution: XML::LibXML*

```
my $doc = XML::LibXML::Document->new();
```

```
my $root_element = $doc->createElement('Request');
```

```
$doc->setDocumentElement($root_element);
```

```
my $order = $doc->createElement("Order");
```

```
$root_element->appendChild($order);
```

```
$order->appendTextChild('OrderID', $order_id);
```

```
$order->appendTextChild('CardNumber', $card_number);
```

```
$order->appendTextChild('Expiry', $card_expiry);
```

```
$order->appendTextChild('Amount', $amount);
```

```
my $xml = $doc->toString();
```
# ■ Full control over **XML** produced ■ Can be verbose and unwieldy

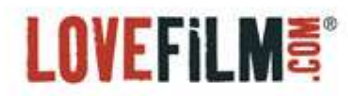

# *Other alternatives*

# **XML::Writer**

- **Easier than XML::LibXML, but still verbose**
- **XML::Simple**
	- **Good if it's structure fits what you need to do, but inflexible**
- **Template Toolkit**
- **and more**

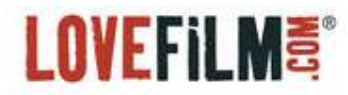

*XML::Compile*

- A CPAN package for Compilation based XML **processing**
- Takes an **XML** schema, and produces coderefs to **convert between XML and Perl data structures**
- Concentrates on correctness and real world usability
	- **e.g. hooks to fix schemas that don't match the real world**

# **LOVEFILM<sup>3</sup>**

## *An example XML Schema*

```
<?xml version="1.0" encoding="UTF-8"?>
<xs:schema xmlns:xs="http://www.w3.org/2001/XMLSchema" >
   <xs:element name="Request">
     <xs:complexType>
       <xs:choice>
         <xs:element name="Order" type="orderType"/>
         <xs:element name="Reversal" type="reversalType"/>
       </xs:choice>
     <xs:complexType>
   </xs:element>
   <xs:complexType name="orderType">
     <xs:sequence>
       <xs:element name="OrderID" type="xs:string"/>
       <xs:element name="CardNumber" type="xs:string"/>
       <xs:element name="Expiry" type="xs:string"/>
       <xs:element name="Amount" type="xs:string"/>
     </xs:sequence>
   </xs:complexType>
   <xs:complexType name="reversalType">
     [snip]
  </xs:complexType>
</xs:schema>
```
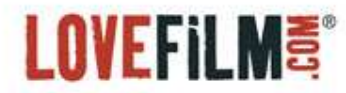

## *Using XML::Compile to create XML*

**First, discover what the data structure should look like:**

```
use XML::Compile::Schema;
my $schema = XML::Compile::Schema->new('request.xsd');
print $schema->template('PERL' => 'Request');
```
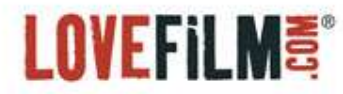

## *->template output*

**{ # choice of Order, Reversal Order =>**

 **{ # sequence of OrderID, CardNumber, Expiry, Amount # is a xs:string OrderID => "example", # is a xs:string CardNumber => "example", # is a xs:string Expiry => "example", # is a xs:string Amount => "example", }, # is a reversalType Reversal => { [ snip ] }**

**}**

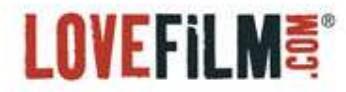

## *Create a hash in the right format*

```
my $hash = { 
Order =>
   { 
     OrderID => "001-01",
     CardNumber => "4444333322221111",
     Expiry => "01/12",
```
 **Amount => "1.00", },**

**}**

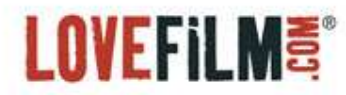

#### *and pass the hash to XML::Compile*

```
my $schema = XML::Compile::Schema->new('request.xsd');
```

```
my $doc = XML::LibXML::Document->new('1.0', 'UTF-8');
```

```
my $writer = $schema->compile(WRITER => 'Request');
```

```
my $xml = $writer->($doc, $hash);
```

```
$doc->setDocumentElement($xml);
```

```
print $doc->toString();
```

```
<?xml version="1.0" encoding="UTF-8"?>
<Request>
   <Order>
     <OrderID>001-01</OrderID>
     <CardNumber>4444333322221111</CardNumber>
     <Expiry>01/12</Expiry>
     <Amount>100.00</Amount>
   </Order>
</Request>
```
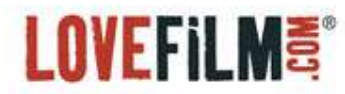

## *Reverse direction: XML to Perl*

## ■ Response looks like:

**<Response>**

 **<OrderResp>**

 **<OrderID>001-01</OrderID>**

 **<TxRefNum>Tx123456</TxRefNum>**

 **<ApprovalStatus>1</ApprovalStatus>**

 **<StatusMsg>Approved</StatusMsg>**

 **</OrderResp>**

**</Response>**

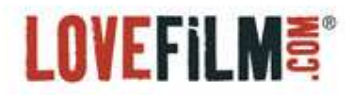

## *Response schema*

```
<xs:schema xmlns:xs="http://www.w3.org/2001/XMLSchema" 
elementFormDefault="qualified" attributeFormDefault="unqualified">
   <xs:element name="Response">
     <xs:complexType>
       <xs:choice>
         <xs:element name="OrderResp" type="orderRespType"/>
       </xs:choice>
     </xs:complexType>
   </xs:element>
   <xs:complexType name="orderRespType">
     <xs:sequence>
       <xs:element name="OrderID" type="xs:string"/>
       <xs:element name="TxRefNum" type="xs:string"/>
       <xs:element name="ApprovalStatus" type="xs:string"/>
       <xs:element name="StatusMsg" type="xs:string"/>
     </xs:sequence>
   </xs:complexType>
```

```
</xs:schema>
```
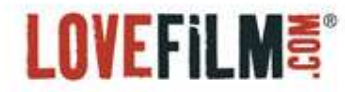

#### *Create a reader, and pass it the data*

```
my $schema = XML::Compile::Schema->new('response.xsd');
my $reader = $schema->compile(READER => 'Response');
my $hash = $reader->("response.xml");
```

```
say Data::Dump::pp($hash);
```

```
{
  OrderResp => {
       ApprovalStatus \Rightarrow 1,
       OrderID => "001-01", StatusMsg => "Approved",
       TxRefNum => ''Tx123456",
      },
```
}

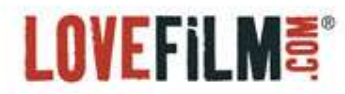

## *Comments and caveats*

- **Schema must match the data otherwise XML::Compile (correctly) complains**
- Don't assume that third parties actually follow their **own schemas fully**
- Creating the coderefs is slow cache where possible
- The module author (Mark Overmeer) is really **responsive and helpful**

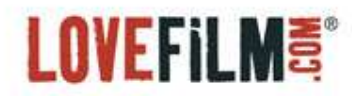

# Thank you

Colin Bradford